# **WARD-CONTEST**

# **18 kwietnia 2018**

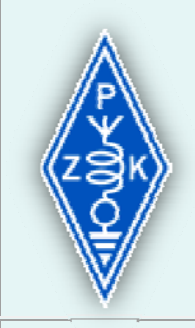

#### krajowe zawody HF pod patronatem Prezesa Polskiego Związku Krótkofalowców

### *motto*

*Uczestnik zawodów krótkofalarskich przestrzega regulaminu i zasad fair play. Pamięta też o wysłaniu swojego logu, ponieważ tylko wtedy przeprowadzone przez niego łączności mogą być zaliczone jego korespondentom.*

### Regulamin

# **1. Cel**

Zawody rozgrywane są dla upamiętnienia dnia, w którym powołano International Amateur Radio Union (IARU), obchodzonego w następnych latach jako Światowy Dzień Krótkofalowca.

# **2. Termin zawodów**

18 kwietnia 2018 roku (środa), w godzinach od 15.00Z do 15.59Z. Uczestników obowiązuje 5-minutowe QRT przed i po zawodach.

# **3. Organizatorzy**

a) Zawody rozgrywane są pod patronatem Prezesa PZK.

b) Za realizację postanowień niniejszego regulaminu odpowiedzialny jest Sylwester Jarkiewicz, SP2FAP.

- c) Patronat medialny nad zawodami sprawuje Redakcja *MK QTC.*
- d) Zawody organizuje Zespół programowy PGA w składzie:
- Sylwester Jarkiewicz, SP2FAP gtc@post.pl
- Krzysztof Patkowski, SP5KP sp5kp@pzk.pl
- Sławomir Kaliszewski, SP4EOO sp4eoo@wp.pl
- e) Wszelkie oficjalne informacje związane z zawodami *WARD-CONTEST*

publikowane są na portalu PGA Zawody - http://pga-zawody.pzk.pl oraz w e*MK QTC.* 

# **4. Uczestnictwo**

a) Udział w zawodach oznacza akceptacją niniejszego regulaminu.

b) Każdy uczestnik zobowiązany jest do dokładnego zapoznania się z regulaminem i ścisłego przestrzegania wszystkich jego postanowień.

c) Zawody dedykowane są licencjonowanym operatorom radiostacji nadawczych indywidualnych i klubowych zlokalizowanych na terytorium Polski. Dopuszcza się także udział w nich stacji zagranicznych.

d) Każdy uczestnik zawodów zobowiązany jest do terminowego dostarczenia swojego logu do organizatora, ponieważ tylko wtedy przeprowadzone przez niego łączności zaliczane są jego korespondentom.

e) Wynik osiągnięty przez każdego uczestnika podany zostaje w rozliczeniu szczegółowym, włącznie z jawną informację o ewentualnych przyczynach niezaliczenia każdego takiego QSO.

#### **5. Znaki wywoławcze**

a) W zawodach dopuszcza się łamanie swoich znaków wywoławczych przez "p", "m" lub cyfrę okręgu, ale nie jest to obowiązkiem.

b) Stacje QRP obowiązuje zakaz łamania swoich znaków wywoławczych przez kod radiowy "QRP".

c) Nie dopuszcza się używania więcej niż jednego, WŁ ASNEGO znaku wywoławczego, mimo że stacja indywidualna lub klubowa posiada ważne pozwolenia na znak podstawowy i znak kontestowy.

### **6. Pasmo i emisje**

a) 80m / CW i SSB - wyłącznie w segmentach pasma przeznaczonych dla danej emisji (CW: 3510-3560 kHz, SSB: 3700-3775 kHz).

b) łączności mieszanych (*cross-mode*) nie zalicza się.

### **7. Wywołanie w zawodach**

Na CW: *"Test*", na SSB: *"Wywołanie w zawodach".*

### **8. Łączności**

a) Każda stacja może w danej chwili emitować tylko jeden sygnał - na CW lub na SSB.

b) Z każdą stacją można przeprowadzić daną emisją tylko jedno punktowane QSO.

c) Duplikaty czyli łączności powtórzone nie są punktowane, ale należy pozostawić je w logu.

#### *Uwagi*

- Zawodnikom pracującym na SSB zaleca się literowanie wg standardu ITU.

- łączności muszą być logowane w czasie wg standardu UTC.

- Podczas trwania zawodów używanie telefonów, radiotelefonów, komunikatorów internetowych itp. do aranżowania łączności jest niedozwolone.

### **9. Wymiana**

a) Uczestnicy zawodów wymieniają grupy kontrolne złożone z raportu RS(T), **kolejnego numeru QSO który nie może sie powtarzać i musi stanowić numerację ciągłą począwszy od 001** oraz skrótu PGA (znajdującego się na aktualnej liście http://pga-zawody.pzk.pl/lista.php i zgodnego z oznaczeniem gminy z której stacja pracuje w zawodach) np. na CW - 599 001EL09, na SSB -59 001WM01 itp.

b) Stacje zagraniczne nadają RS(T) + 3-cyfrowy nr kolejny QSO, np. na CW - 599 001, na SSB – 59 001.

*Uwagi* 

- obowiązuje zapis grup kontrolnych bez odstępu np. 002WM01 lub 123ZC02

- stacje z kategorii MIX stosują ciągłą numerację QSOs.

- nie dopuszcza się zmiany lokalizacji (PGA) stacji w trakcie trwania zawodów.

- należy dołożyć maksimum staranności, aby w grupach kontrolnych (w skrócie

PGA lub numerze kolejnym QSO) nie zamienią cyfry 0 (zero) z literą O (duże O).

### **10. Klasyfikacje (Category)**

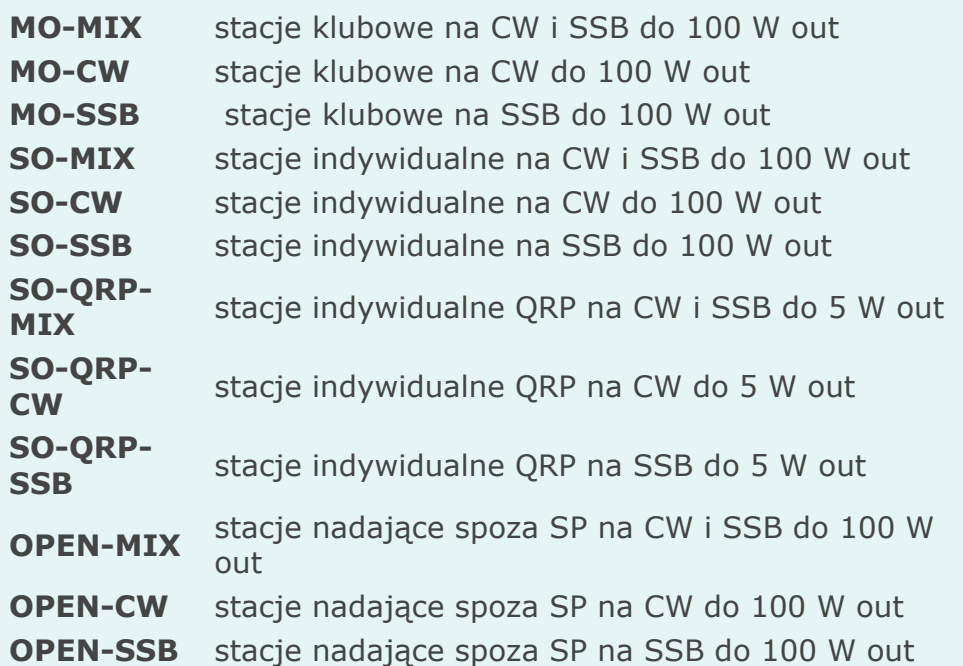

*Uwagi*

- Dopuszcza się w każdej kategorii korzystanie z RBN (Reverse Beacon Network)

- Każda stacja, która weźmie udział w zawodach i nadeśle swój log zostaje sklasyfikowana tylko w jednej kategorii.

- W grupie "OPEN" klasyfikowane są: stacje zagraniczne, a także stacje polskie czasowo zainstalowane poza granicami naszego kraju.

- W pozycji "CATEGORY" nagłówka pliku *cabrillo* należy używać wyłącznie podanych wyżej oznaczeń swojej grupy klasyfikacyjnej, czyli np.: MO-MIX lub MO-CW lub MO-SSB lub SO-MIX lub SO-CW lub SO-SSB lub SO-QRP-MIX lub SO-QRP-CW lub SO-QRP-SSB lub OPEN-MIX lub OPEN-CW lub OPEN-SSB.

- Linia "CONTEST" nagłówka pliku *cabrillo* powinna być jako druga od góry i zawierać nazwę: WARD-CONTEST

- Jeżeli log zawiera łączności na CW i SSB to zawodnik nie może się sklasyfikować w innej kategorii niż MO-MIX lub SO-MIX lub SO-QRP-MIX lub OPEN-MIX.

- Jeżeli log zawiera łączności tylko na CW lub tylko na SSB to zawodnik nie może się sklasyfikować w kategorii MIX.

### **11. Punktacja**

a) Każda bezbłędna łączność - 1 pkt.

b) Nie zalicza się łączności w przypadkach:

**-** nawiązania łączności poza czasem trwania zawodów.

- niezgodności w obu logach danych o QSO lub rozbieżności czasu ponad 3 minuty.

- jeśli skrót do PGA nie znajduje się na aktualnej liście http://pga-

zawody.pzk.pl/lista.php lub jest niezgodny z oznaczeniem gminy, z której stacja pracowała w zawodach.

- nastąpiła zmiana lokalizacji (PGA) w czasie trwania zawodów.

- użycia więcej niż jednego, własnego znaku wywoławczego, a do komisji dotarły dwa logi, jeden na znak podstawowy oraz drugi na znak kontestowy.

- QSO pomiędzy stacjami zainstalowanymi w tym samym miejscu lub z tym samym operatorem (QSO "SAM Z SOBĄ").

- braku logu korespondenta.

### *Uwaga*

Jakakolwiek niezgodność w logach obu stacji powoduje niezaliczenie punktów dla każdej z nich.

### **12. Wynik końcowy**

a) Wynikiem końcowym zawodnika jest suma punktów uzyskanych za jego bezbłędne łączności.

b) Wynik obliczany jest przy użyciu specjalistycznego program komputerowego.

# **13. eLogi**

**Logi za WARD-CONTEST przyjmowane** są **w ciągu 48 godzin** od zakończenia zawodów za pośrednictwem *ROBOTA* http://pga-zawody.pzk.pl (instrukcja korzystania z *ROBOTA* po kliknięciu na: "Pomoc CZYTAJ") **po wcześniejszym zarejestrowaniu się przez każdego uczestnika**. Czynności tej dokonuje się tylko raz, co oznacza, że po rejestracji możliwe będzie przesyłanie logów za wszystkie inne zawody organizowane przez Zespół PGA.

*Uwaga!* 

- Operatorzy stacji klubowych wpisują swój znak w przesyłanym logu

- W przypadku gdy uczestnik używa: **nowego znaku lub contestowego lub okolicznościowego konieczna jest dodatkowa rejestracja w celu załadowania danego logu**.

# **14. W celu przesłania logu należy:**

- wejść na stronę http://pga-zawody.pzk.pl
- zalogować się.
- kliknąć na ikone "Wrzuć log".

- odnaleźć w swoim komputerze zapisany log za dane zawody (trzeba kliknąć na przycisk "Przeglądaj").

```
- kliknąć na "Załaduj".
```
### *Uwagi*

- Obowiązują wyłącznie logi wg standardu *Cabrillo*. Przed jego załadowaniem należy zwrócić baczną uwagę na wygenerowany nagłówek i wszystkie zapisy poszczególnych łączności (przed załadowaniem logu warto zapoznać się z instrukcja po naciśnięciu linku "Pomoc").

- Potwierdzeniem przyjęcia logu jest specjalny komunikat generowany przez ROBOT.

- W przypadku zauważenia błędów, log można załadować powtórnie. Do obliczeń system pobiera ostatnio załadowany log.

**-** TYLKO w przypadku awarii ROBOTA PGA ZAWODY log należy przesłać na adres: pga-zawody@wp.pl pamiętając aby:

- W temacie listu podać TYLKO swój znak wywoławczy.

- Log jako niespakowany załącznik do listu mającym w nazwie TYLKO znak wywoławczy uczestnika i rozszerzenie .cbr lub .log. (np. log stacji SP4KDX sp4kdx.cbr, log stacji SP5KP - sp5kp.log itp.).

# **15. Programy logujace**

a) Do logowania w zawodach polecamy program DQR\_Log autorstwa Marka SP7DQR, który mona pobrać z: http://sp7dqr.pl/download/download.php?id=140 b) Stacjom zagranicznych startującym w kategorii OPEN polecamy program N1MM http://n1mm.hamdocs.com/tiki-index.php - po wgraniu specjalnego pliku *SP-PGAtest.udc* dostępnego na stronie: http://rk.vdu.lt/en/file-archive/category/14 n1mm-files?download=55%3Asp-pga-test

# **16. Sędziowanie**

a) Obliczanie wyników odbywa się po wyznaczonym terminie przyjmowania logów, czyli po 48 godzinach od chwili zakończenia zawodów. Po tym terminie tak ROBOT jak i Komisja (logi przesłane via eMail w przypadku awarii *ROBOTA*) nie przyjmują żadnych logów.

b) W otrzymanych logach via eMail Komisja nie poprawia zadnych danych związanych bezpośrednio z QSO.

c) Poprawek w logu może dokonywać zainteresowany uczestnik, ale tylko w terminie przeznaczonym dla przyjmowania logów.

d) Rezultaty liczy się przy pomocy specjalnego programu komputerowego *ROBOT PGA-ZAWODY*, który sprawdza wykazane we wszystkich otrzymanych logach łączności.

e) Punktowane są tylko bezbłędne łączności. Oznacza to, że obie korespondujące stacje musza dbać o poprawność prowadzonego QSO, ponieważ jakikolwiek błąd w jednym lub drugim logu powoduje niezaliczenie danej łączności obu zawodnikom. f) Za łączność niesprawdzalną tzn. w przypadku braku logu korespondenta, otrzymuje się 0 (zero) punktów.

# **17. Rezultaty**

a) Wyniki zawodów, w tym szczegółowe rozliczenie każdego uczestnika, będą publikowane na portalu http://pga-zawody.pzk.pl oraz w *Magazynie Krótkofalowców QTC*.

b) Ewentualne reklamacje **mogą dotyczyć tylko niezgodności w obliczeniu punktów przez** *ROBOT* (nie mogą dotyczyc błędów operatorskich zawartych w przesłanych logach) i są przyjmowane w ciagu 24 godzin od chwili publikacji *Wstępnych wyników* na portalu PGA-ZAWODY. Po tym okresie opublikowane wyniki zawodów uznaje się za oficjalne i nie podlegające zaskarżeniu. c) Po publikacji wyników nie są już przyjmowane logi, a w tych już przesłanych nie ma możliwości dokonywania żadnych poprawek.

# **18. Dyplomy i nagrody**

a) Za zdobycie pierwszych miejsc w poszczególnych grupach klasyfikacyjnych przyznane będą specjalne **Grawertony Prezesa PZK**. Jeżeli na miejscu 1 znajdzie się więcej niż jedna stacja z taką samą ilością punktów, grawerton przyznany będzie operatorowi, który będzie miał mniej niezaliczonych QSOs, pozostałe stacje otrzymują **eDyplomy**.

b) Za zdobycie miejsc 2-3 przyznane będą… **eDyplomy**.

c) Za udział w zawodach wszystkim uczestnikom przyznawane będą **eCertyfikaty** Udziału do pobrania ze strony PGA-ZAWODY.

# **19. Dyskwalifikacja**

Za rażące naruszenie postanowień niniejszego regulaminu uczestnik zostaje zdyskwalifikowany. Powodem dyskwalifikacji może być także niesportowe zachowanie zgłoszone przez upoważnionych operatorów monitorujących przebieg zawodów. Decyzje o dyskwalifikacji podejmuje Komisja Zawodów po wyjaśnieniu wszystkich okoliczności.

Zdyskwalifikowany zawodnik zostaje na dwa lata odsunięty od wszelkich nagród przyznawanych w ramach wszystkich imprez organizowanych przez Zespół PGA. Za powtórną dyskwalifikację zawodnik zostaje odsunięty na 5 lat od wszelkich nagród przyznawanych w ramach imprez organizowanych przez Zespół PGA.

# **20. Uwagi końcowe**

a) Uwagi dotyczące przebiegu zawodów, fotografie, karty QSL itp. należy przesyłać na adres: qtc@post.pl

b) Organizator nie odpowiada za żadne szkody powstałe w związku z

przygotowaniami do zawodów jak i samym w nich udziale.

c) Decyzje organizatora zawodów są ostateczne i nie podlegają zaskarżeniu.

d) Wszystkie bezbłędnie przeprowadzone w zawodach łączności zaliczane są do dyplomów wydawanych przez Zespół' PGA i *MK QTC* bez konieczności posiadania kart QSL.

# **21. Pomoc**

Każdy operator, uczestnik zawodów WARD-CONTEST może liczyć na wszechstronna pomoc ze strony organizatorów. Z wszelkimi pytaniami i wątpliwościami dot. interpretacji regulaminu oraz problemami z "WRZUCENIEM LOGU" można się zwracać pisząc na adres pga-zawody@wp.pl albo telefonując pod numer 601 912910 (SP2FAP) lub 603 310037 (SP5KP).

**Przykład logu Cabrillo stacji SP4KDX QRV zawodach WARD-CONTEST** 

START-OF-LOG: 2.0 CONTEST: WARD-CONTEST CALLSIGN: SP4KDX CATEGORY: MO-CW NAME: Klub LOK ADDRESS: Suchacz-Zamek ADDRESS: 82-340 Tolkmicko QSO: 3500 CW 2018-04-18 1506 SP4KDX 599 001EL09 SP8OBP 599 003KS01 QSO: 3500 CW 2018-04-18 1520 SP4KDX 599 002EL09 SP7JMA 599 010LN02 QSO: 3500 CW 2018-04-18 1527 SP4KDX 599 003EL09 SP4HH/2 599 035OU01 QSO: 3500 CW 2018-04-18 1540 SP4KDX 599 004EL09 SP2UN 599 028BY08 QSO: 3500 CW 2018-04-18 1547 SP4KDX 599 005EL09 SP7DRR 599 015WM01 QSO: 3500 CW 2018-04-18 1559 SP4KDX 599 006EL09 SQ9XTX 599 039CZ03  $FND-OF-IOG:$ 

Zaleca sie, aby przed wysyłaniem logu sprawdzić jego format przy pomocy funkcji TESTUJ LOG na stronie ROBOTA PGA-ZAWODY lub dowolnego edytora (np. Notatnika).

Proszę zwrócić uwagę na to:

- Czy w pozycji CONTEST nagłówka Cabrillo wpisałeś właściwa nazwe zawodów? Powinno być: WARD-CONTEST

- Czy w pozycji CALLSIGN nagłówka Cabrillo poprawnie wpisałes swój znak wywoławczy?

- Czy w pozycji CATEGORY nagłówka Cabrillo oznaczenie Twojej grupy klasyfikacyjnej jest zgodne z regulaminowym standardem?

- Czy czas wszystkich Twoich łączności jest wg standardu UTC?

- Czy grupy kontrolne nadane i odebrane są standardowo zapisane i prawidłowo wygenerowane?

- Czy na końcu logu jest zapis: END-OF-LOG:

Jeśli wszystko jest prawidłowo, log należy niezwłocznie przesłać za pośrednictwem portalu *ROBOTA*.

**73 & GL de Zespół PGA** *sp2fap, sp5kp, sp4eoo*